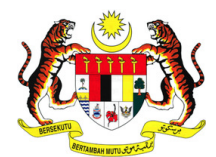

## **JABATAN AKAUNTAN NEGARA MALAYSIA, PUTRAJAYA BORANG PERMOHONAN AKSES GFMAS / eSPKB / eTERIMAAN**

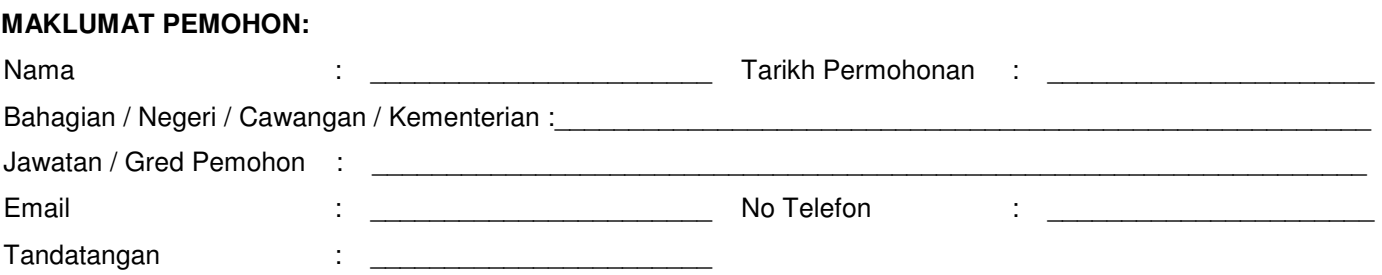

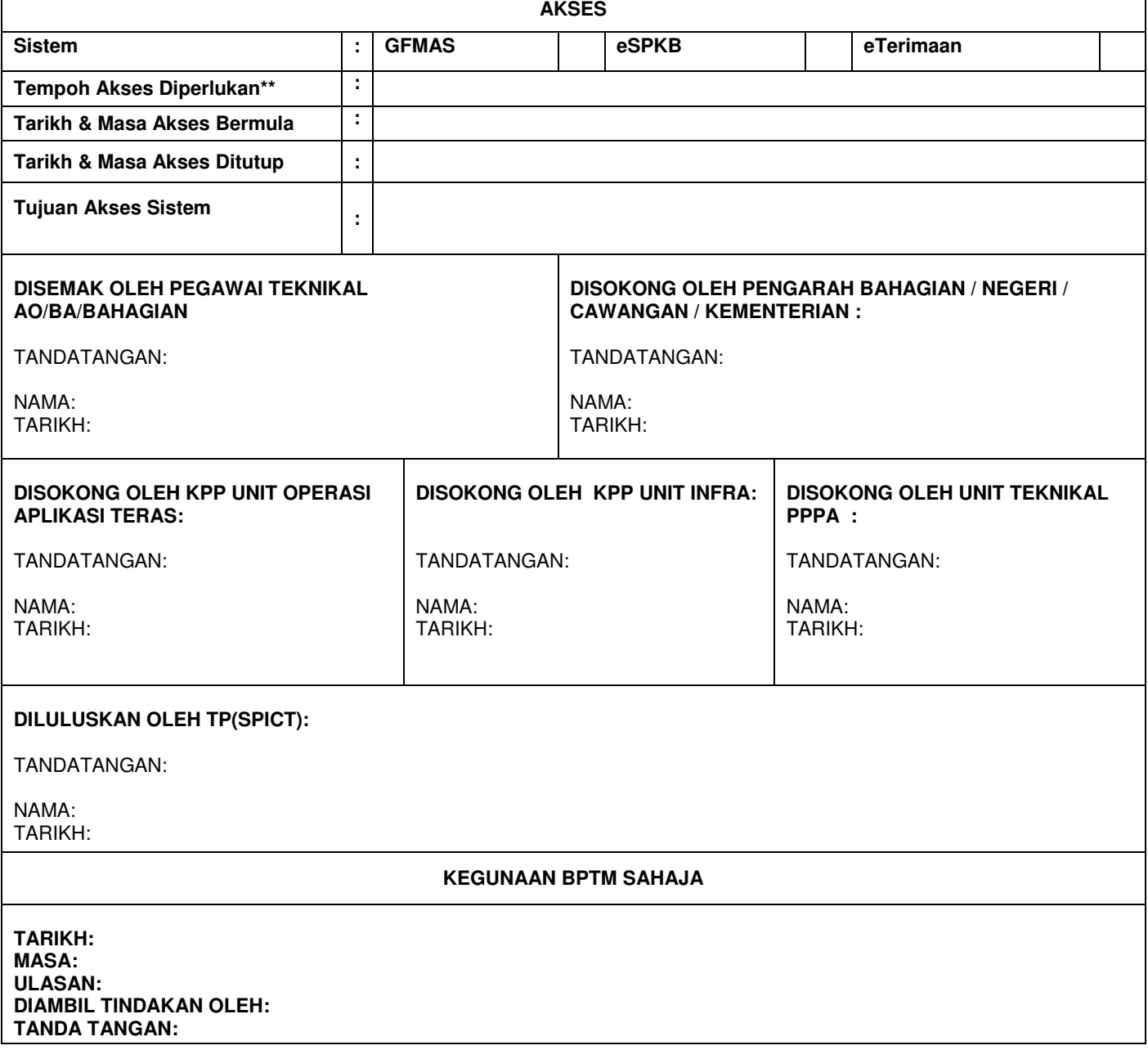

**Nota : \*\* Tempoh Akses GFMAS - Maksimum 3 JAM Borang Permohonan Versi 3.3**